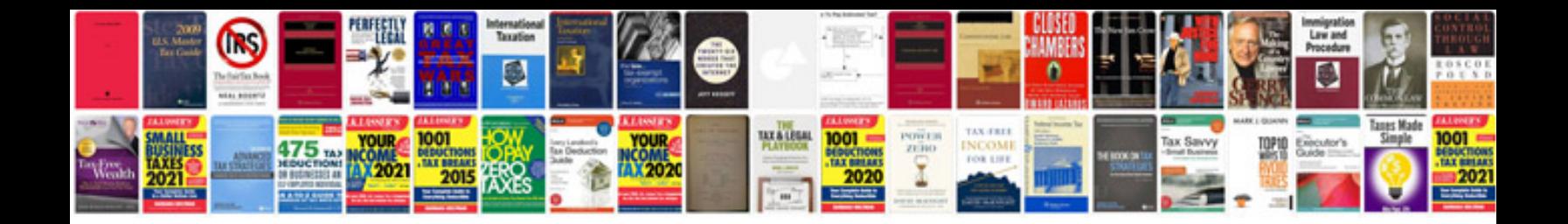

**2011 jetta service manual**

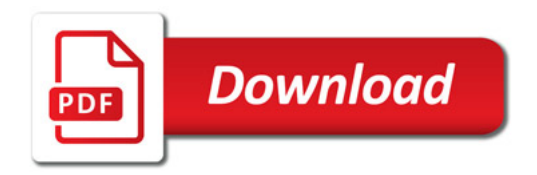

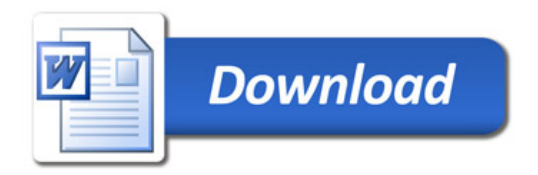